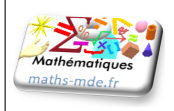

# **Devoir Surveillé n** *◦***7**

## Test des acquis

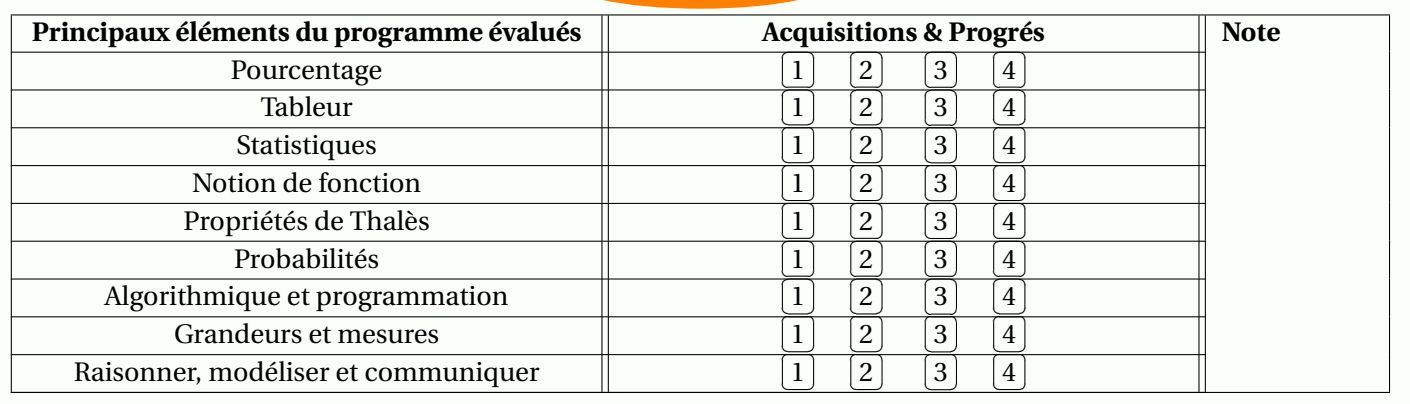

# Exercice 1

On appelle *f* la fonction définie par  $f(x) = (x-1)(2x-5)$ . On a utilisé un tableur pour calculer les images de différentes valeurs par cette fonction *f* :

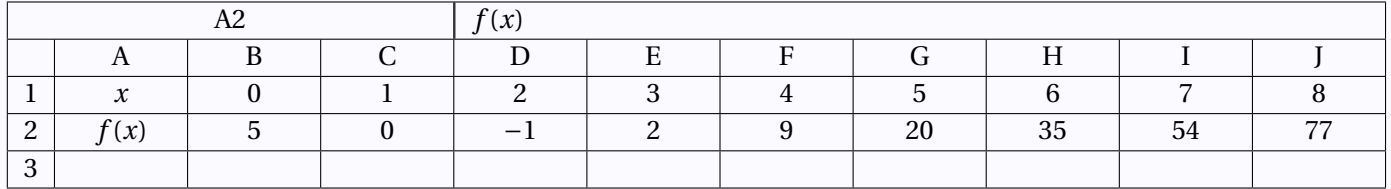

1. Pour chacune des affirmations suivantes, indiquer si elle est vraie ou fausse. On rappelle que les réponses doivent être justifiées.

⋆

Affirmation  $1: f(2) = 3$ .

Affirmation 2 : L'image de 11 par la fonction *f* est 170.

Affirmation 3 : 9 est l'antécédent de 4 par la fonction *f* .

- 2. Une formule a été saisie dans la cellule B2 puis recopiée ensuite vers la droite. Quelle formule a-t-on saisie dans cette cellule B2 ?
- 3. Quels sont les deux nombres *x* pour lesquels  $(x 1)(2x 5) = 0$ ?

## Exercice 2

Lors des soldes, un commerçant décide d'appliquer une réduction de 30 % sur l'ensemble des articles de son magasin.

- 1. L'un des articles coûte 54  $\epsilon$  avant la réduction. Calculer son prix après la réduction.
- 2. Le commerçant utilise la feuille de calcul ci-dessous pour calculer les prix des articles soldés .

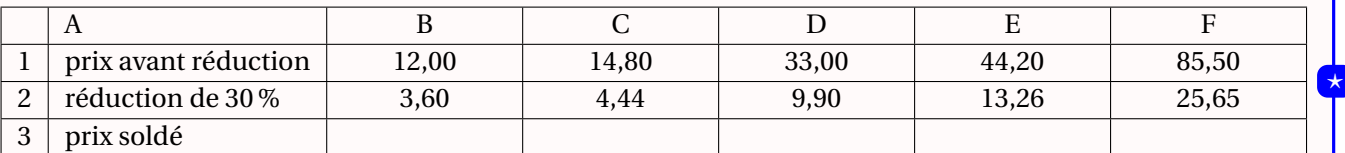

- (a) Pour calculer la réduction, quelle formule a-t-il pu saisir dans la cellule B2 avant de l'étirer sur la ligne 2 ?
- (b) Pour obtenir le prix soldé, quelle formule peut-il saisir dans la cellule B3 avant de l'étirer sur la ligne 3 ?
- 3. Le prix soldé d'un article est  $42,00 \in$ . Quel était son prix initial?

#### Exercice 3

Chaque été, Jean exploite son marais salant sur l'île de Ré, situé dans l'océan Atlantique, près de La Rochelle Son marais se compose de carreaux (carrés de 4 m de côté) dans lesquels se récolte le sel. Chaque jour, il récolte du gros sel sur 25 carreaux. Le premier jour, afin de prévoir sa production, il relève la masse en kilogramme de chaque tas de gros sel produit par carreau.

Voici la série statistique obtenue :

34; 39; 31; 45; 40; 32; 36; 45; 42; 34; 30; 48; 43; 32; 39; 40; 42; 38; 46; 31; 38; 43; 37; 47; 33

⋆

⋆

- 1. Calculer l'étendue de cette série statistique.
- 2. Déterminer la médiane de cette série statistique et interpréter le résultat.
- 3. Calculer la masse moyenne en kg des tas de gros sel pour ce premier jour.

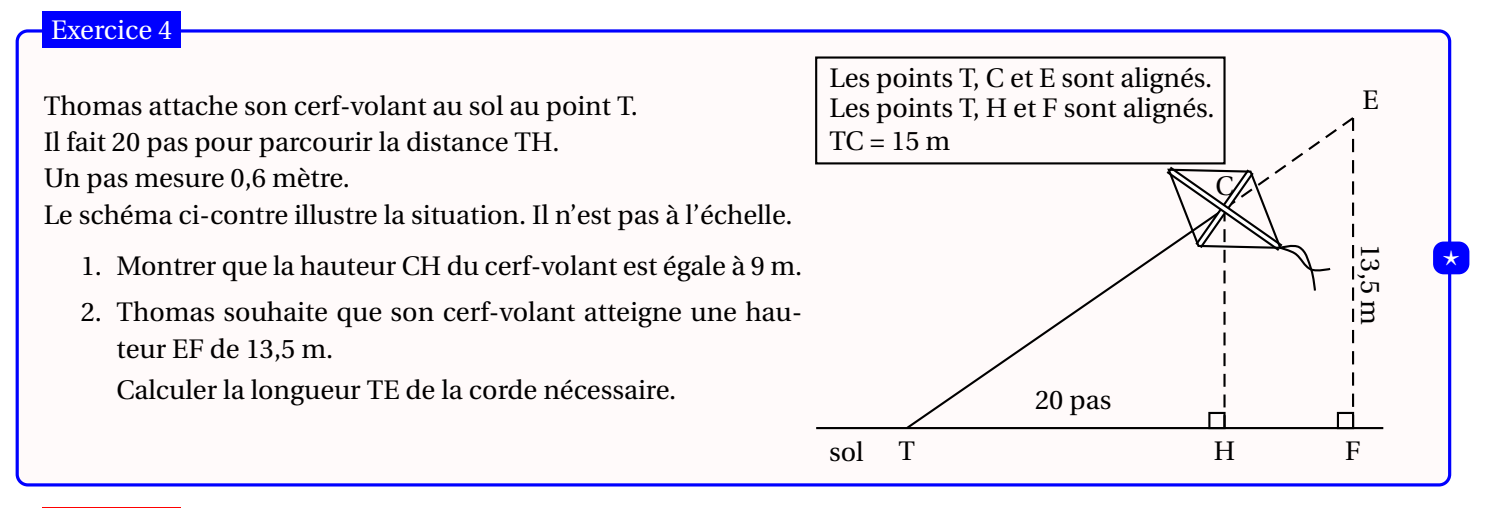

### Exercice 5

On donne le programme suivant qui permet de tracer plusieurs triangles équilatéraux de tailles différentes. Ce programme comporte une variable nommée « **côté** ». Les longueurs sont données en pixels.

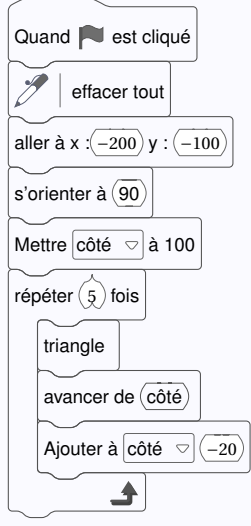

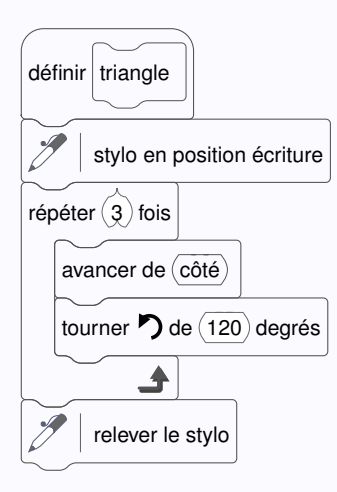

- 1. Quelles sont les coordonnées du point de départ du tracé ?
- 2. Combien de triangles sont dessinés par le script ?
- 3. (a) Quelle est la longueur (en pixels) du côté du deuxième triangle tracé ?
	- (b) Tracer à main levée l'allure de la figure obtenue quand on exécute ce script.
- 4. On modifie le script initial pour obtenir la figure ci-contre.

Indiquer le numéro d'une instruction du script **après laquelle** on peut placer l'instruction pour obtenir cette nouvelle figure.

tourner  $\bigcirc$  de  $\overline{(60)}$  degrés